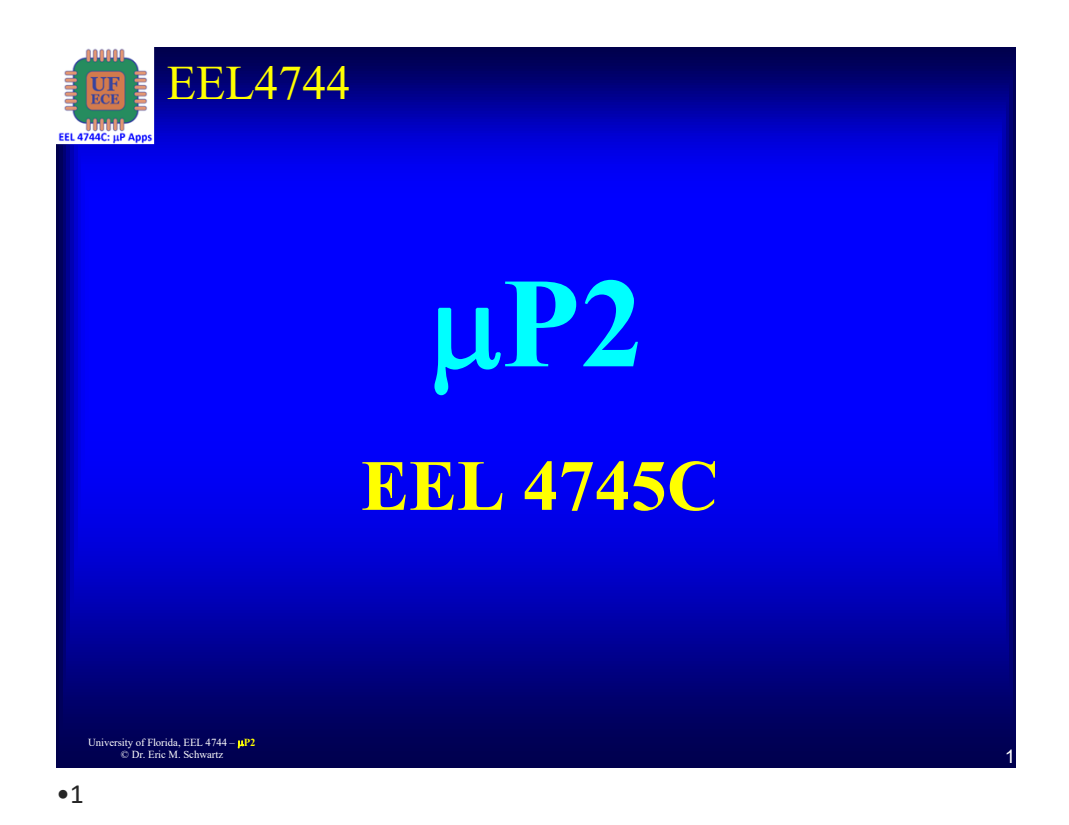

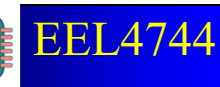

## Course Overview

- Expansion of  $\mu P$  ( $\mu P$  1) with a focus on embedded systems, building an RTOS, IoT concepts, and some machine learning
- In fall 2022 and fall 2023, it was taught by Dr. Jahidul Islam > Previously taught by Dr. Yier Jin
- Use new hardware to implement peripherals with a scheduler in interesting ways
- 6 labs that take about 2-3 weeks each.
- Develop various components of an RTOS over the semester (scheduling, threading, sleeping, semaphores, periodic threads, aperiodic events)
- In fall 2023
	- > Using a TI Tiva and TI Beaglebone Black embedded systems
	- > Using camera and OpenCV (and machine learning)
	- > End-of-semester project are mostly games

```
2 University of Florida, EEL 4744 – P2
© Dr. Eric M. Schwartz
```

$$
\bullet 2
$$

University of Florida, EEL  $4744 - \mu P2$ © Dr. Eric M. Schwartz

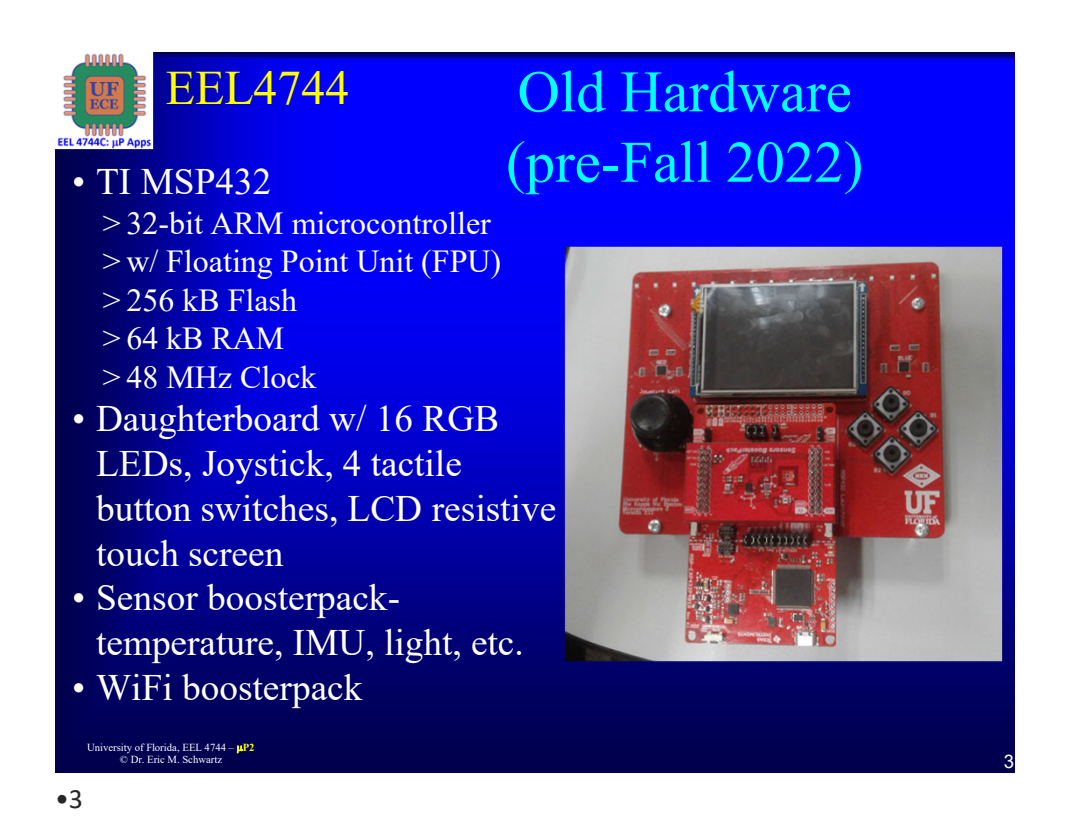

EEL4744 Beaglebone Black (used in Fall 23) **DC Power** 10/100 Ethernet **Ethernet PHY PMIC** Sitara AM3358 **USB Client Serial Debug LEDS 512MB DDR3 Reset Button** eMMC **USB Host HDMI Framer** microHDMI **Boot Button** University of Florida, EEL 4744 – **P<sup>P2</sup>**<br>
© Dr. Eric M. Schwartz © Dr. Eric M. Schwartz

$$
\bullet 4
$$

University of Florida, EEL 4744 –  $\mu$ P2<br>  $\odot$  Dr. Frie M. Schwartz © Dr. Eric M. Schwartz

$$
\mu P2
$$

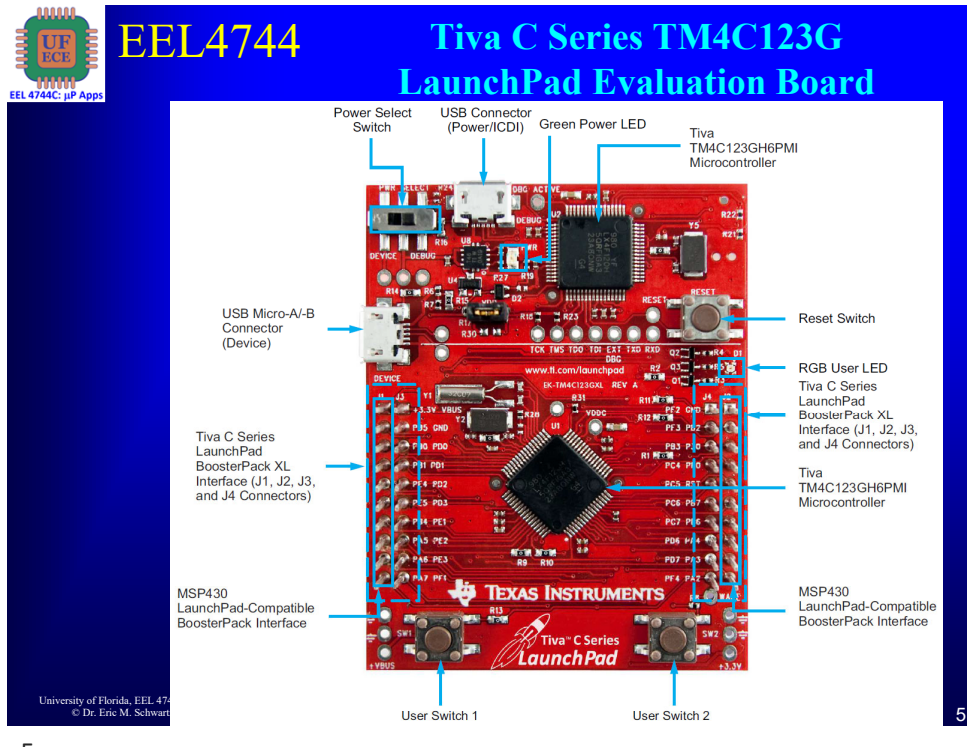

•5

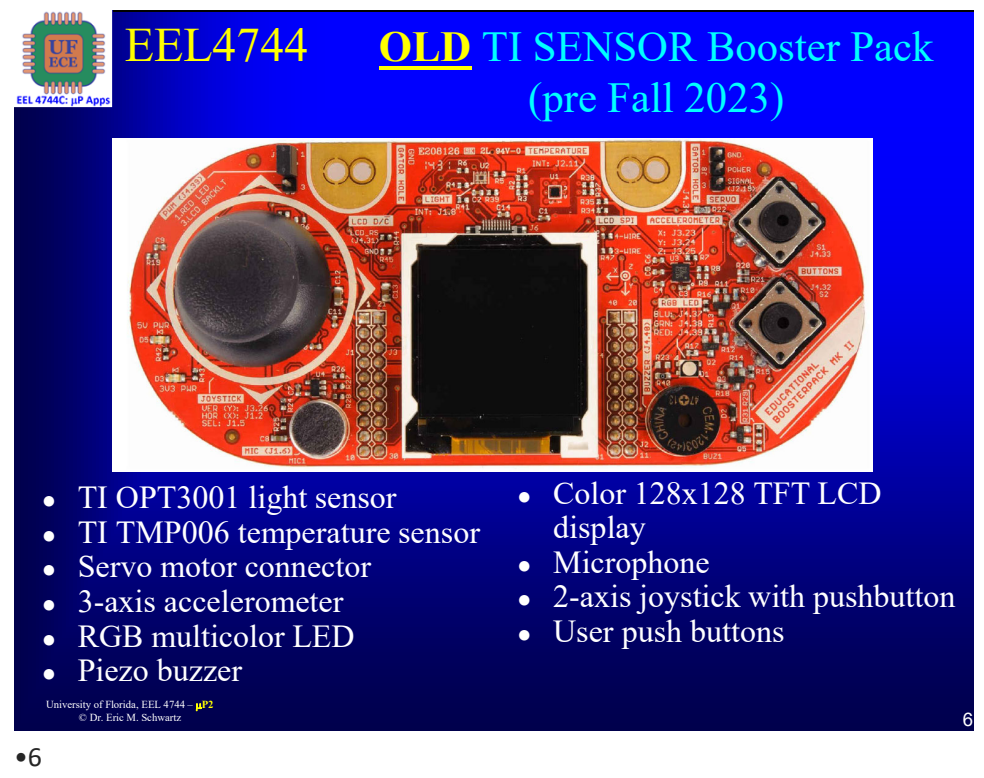

University of Florida, EEL  $4744 - \mu P2$ <br>  $\odot$  Dr. Frie M. Schwartz © Dr. Eric M. Schwartz

## $\mu$ P<sub>2</sub>

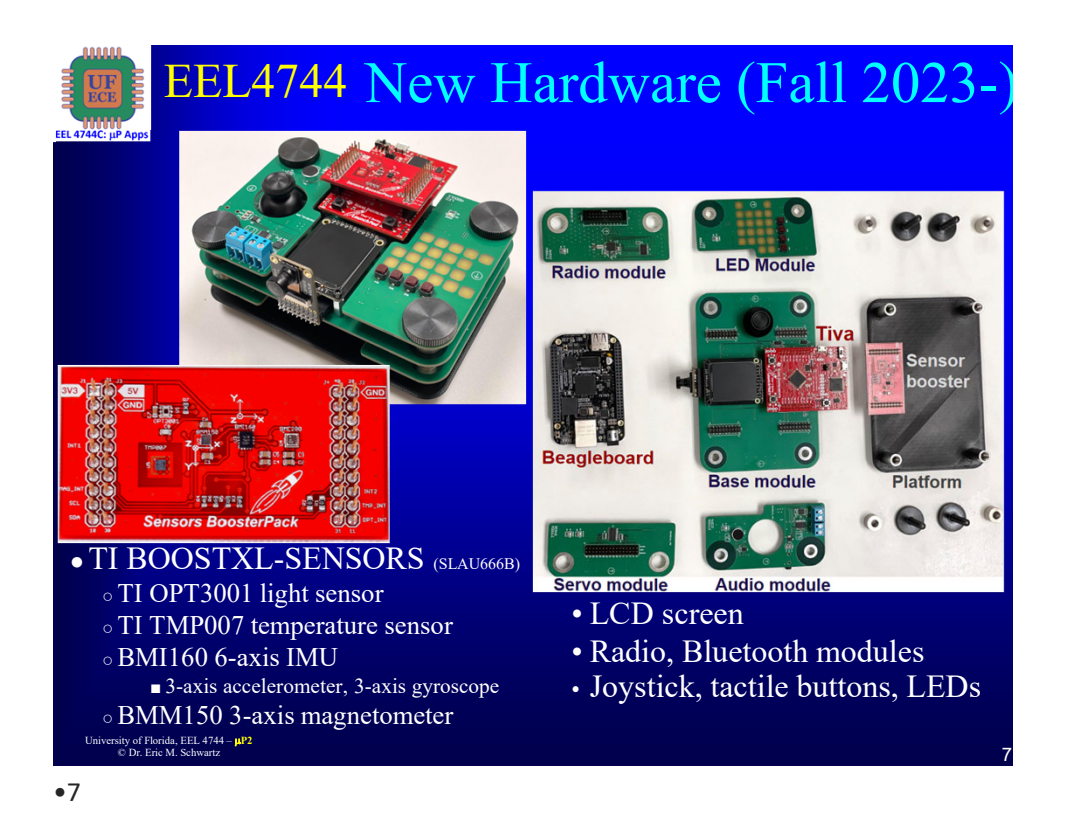

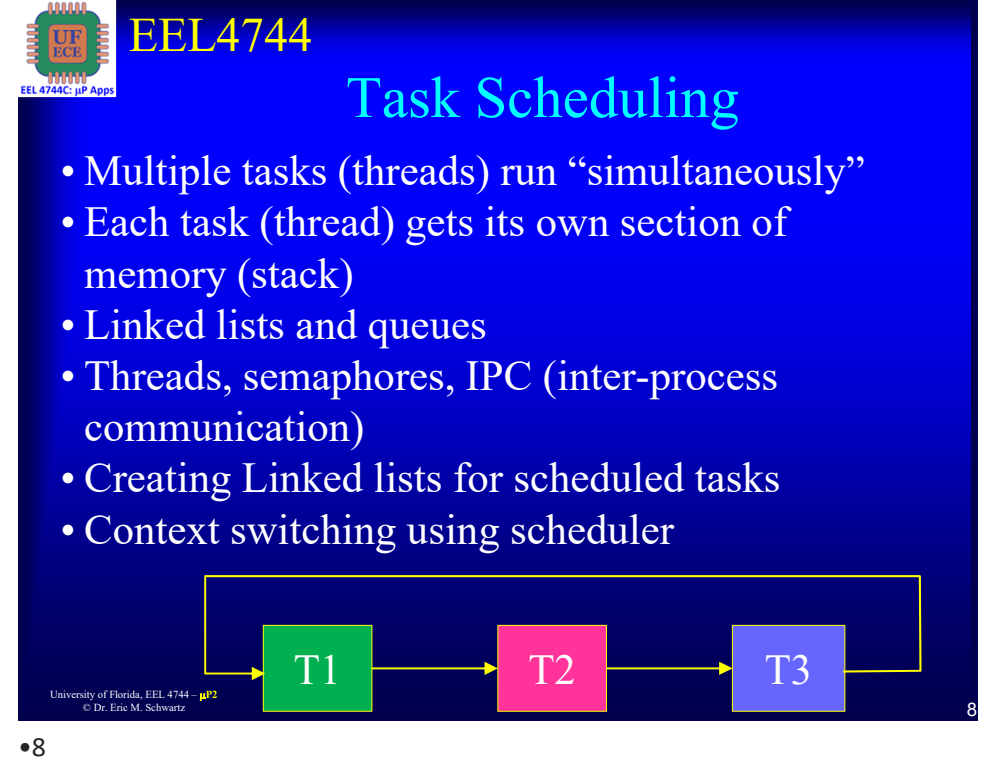

University of Florida, EEL  $4744 - \mu P2$ © Dr. Eric M. Schwartz

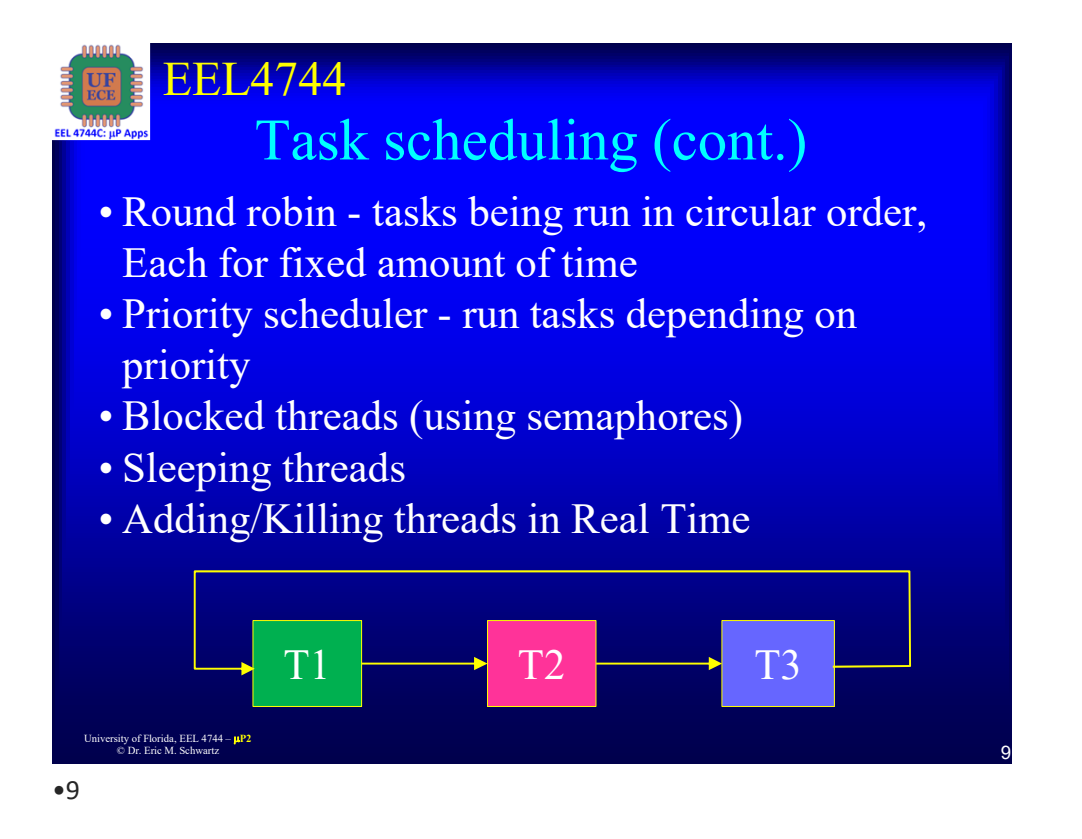

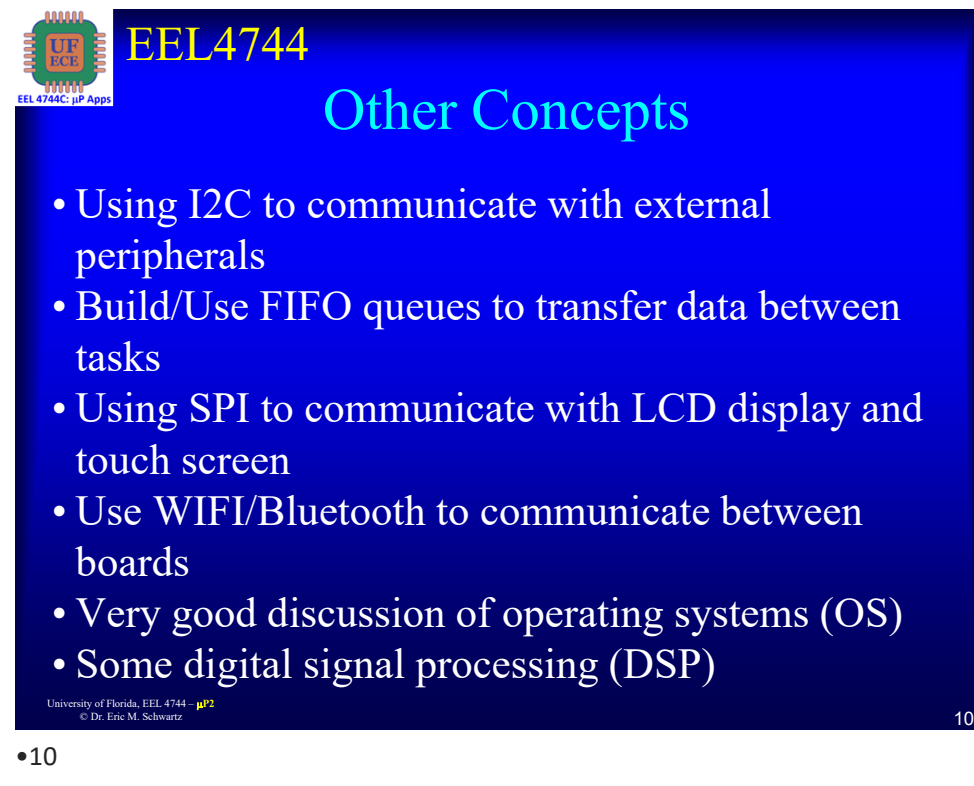

University of Florida, EEL 4744 –  $\mu$ P2<br>  $\odot$  Dr. Frie M. Schwartz © Dr. Eric M. Schwartz

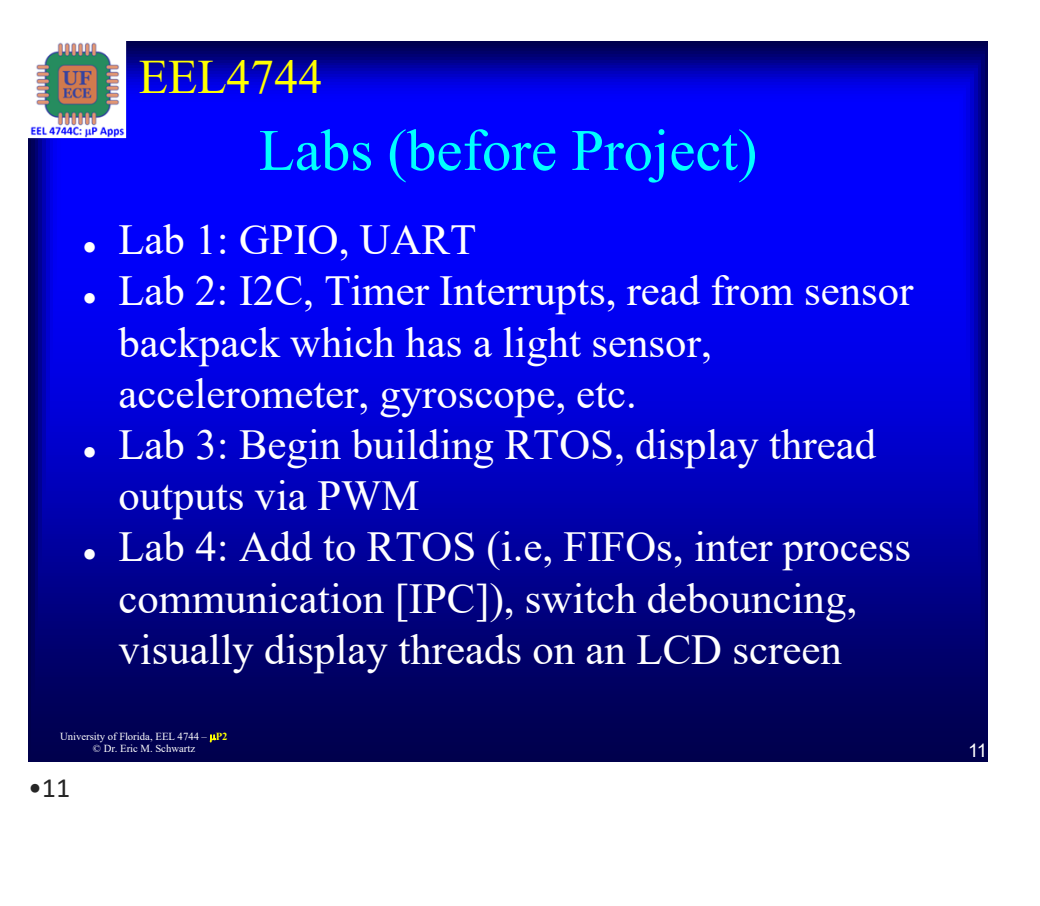

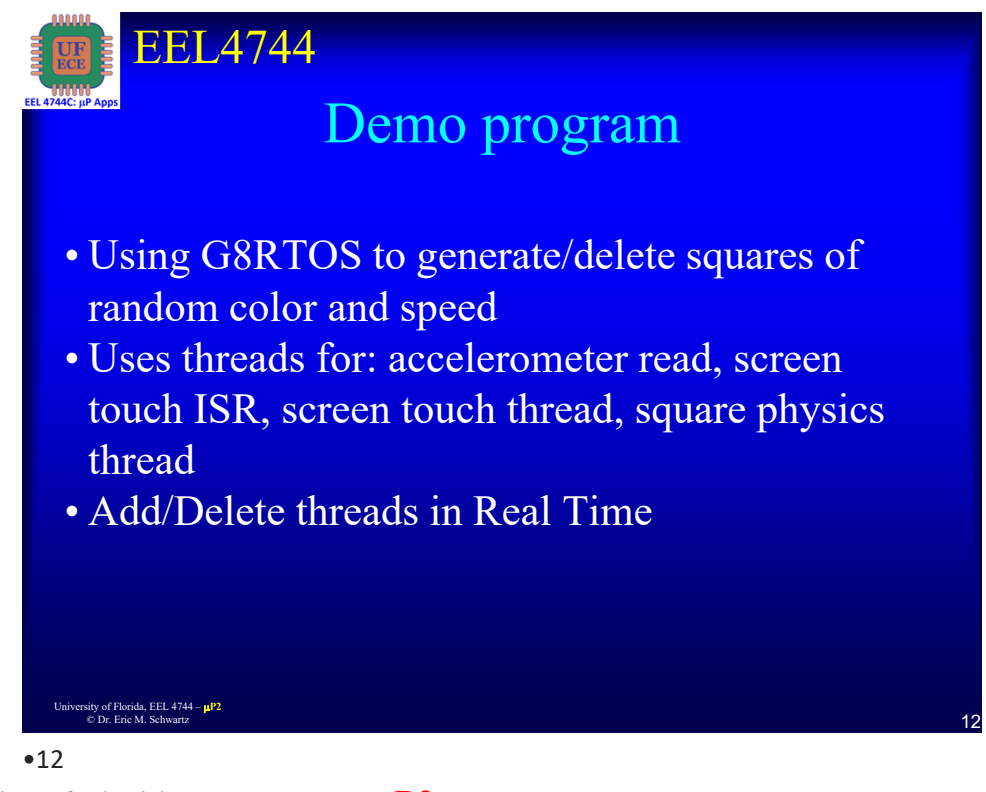

University of Florida, EEL 4744 –  $\mu$ P2<br>  $\odot$  Dr. Frie M. Sebvertz © Dr. Eric M. Schwartz

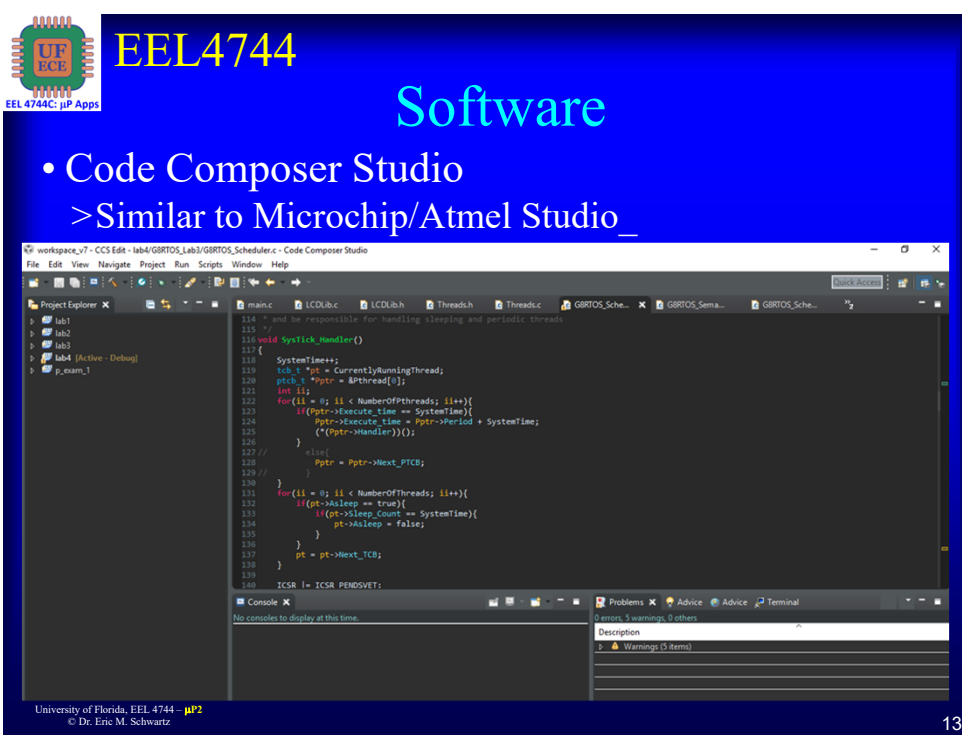

•13

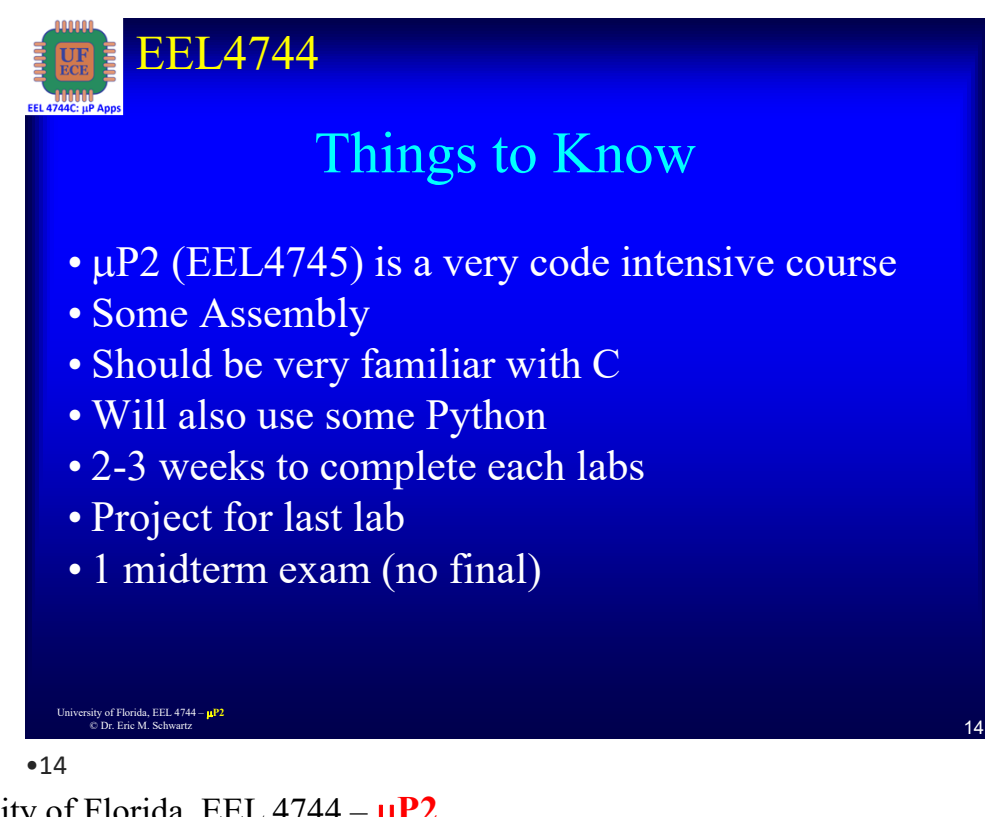

University of Florida, EEL 4744 –  $\mu$ P2 © Dr. Eric M. Schwartz